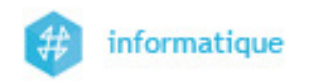

# TD2 - Correction des exercices

# 1 Somme de contrôle (Checksum)

- On souhaite envoyer le mot RsTW. Pour cela, la séquence binaire correspondante s'obtient en considérant la représentation binaire du code ASCII de chaque caractère. De plus, la séquence binaire codant le mot sera encadrée par deux octets :
	- l'un en début, qui aura pour valeur  $BE_{16}$ ;
	- l'autre octet,  $ED_{16}$ , sera lui à la fin de la séquence.
- La séquence binaire qui sera à transmettre, construite comme expliqué précédemment, comportera donc 6 octets. À ces octets, on ajoute une somme de contrôle sur 7 bits, plus un bit de parité impaire. Le bit de parité impaire est calculé en ne considérant que les bits de la somme de contrôle.
- On vous demande de donner, sous forme hexadécimale, la séquence binaire (7 octets) qui serait effectivement transmise.

Indication : codes ASCII sur 8 bits.

- $-$  R  $\rightarrow$  01010010<sub>2</sub>;
- $-$  T  $\rightarrow$  01010100<sub>2</sub>;
- $W \rightarrow 01010111_2$ ;
- $-$  s  $\rightarrow$  01110011<sub>2</sub>.

### Les étapes à suivre

- ① Écriture de la séquence binaire sans la somme de contrôle et le bit de parité
- ② Calcul de la somme de contrôle, puis du bit de parité
- ③ Ajout de la somme de contrôle et du bit de parité à la séquence

### Correction

① Séquence binaire sans la somme de contrôle et le bit de parité

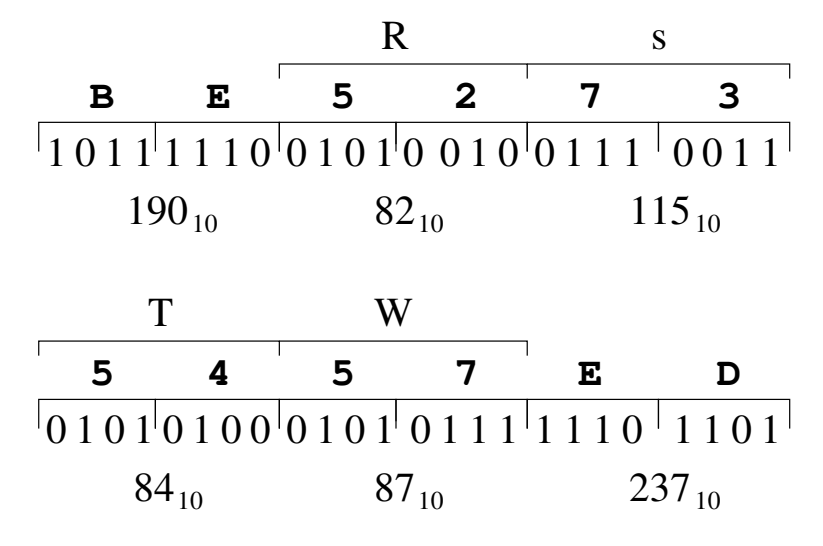

② Calcul de la somme de contrôle, puis du bit de parité

 $-190+82+115+84+87+237=795$ ;

 $- s = 7 \rightarrow 2^s = 128$ , d'où

 $795\%128 = 27 = 0011011_2$ 

sur 7 bits.

En ajoutant le bit de parité on obtient finalement  $00110111_2$ .

③ Ajout de la somme de contrôle et du bit de parité à la séquence La séquence finalement transmise est :

$$
BE52735457ED37_{16} \\
$$

# 2 Code de Redondance Cyclique (Cyclic Redundancy Check)

# 2.1 Calcul du CRC d'une séquence binaire

Calculer le CRC associé à la séquence binaire 00101101011 avec les polynômes générateurs  $G(x) = x^5 + x^2 + 1$  et  $G(x) = x^4 + 1$ .

#### Correction

— Polynôme générateur  $G(x) = x^5 + x^2 + 1 \rightarrow$  degré  $d = 5$  et séquence 100101

- $\mathfrak{D} S(x) \cdot x^5 = 0010110101100000$  (ajout de 5 zéros)
- **2** Calcul de la division modulo  $2 \rightarrow R(x) = 01000$

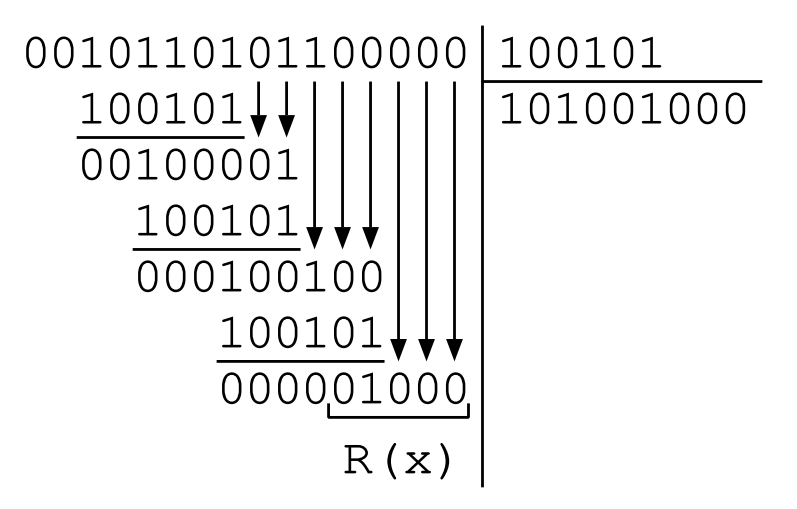

3 Calcul de la soustraction modulo 2 du reste  $R(x)$  de  $S(x) \cdot x^5$ Il suffit d'ajouter les 5 bits de  $R(x)$  à la fin de  $S(x)$ .

#### $T(x) = 0010110101101000$

— Polynôme générateur  $G(x) = x^4 + 1 \rightarrow$  degré  $d = 4$  et séquence 10001

- $\textcircled{1}$   $S(x) \cdot x^4 = 001011010110000$  (ajout de 4 zéros)
- 2 Calcul de la division modulo  $2 \rightarrow R(x) = 1100$

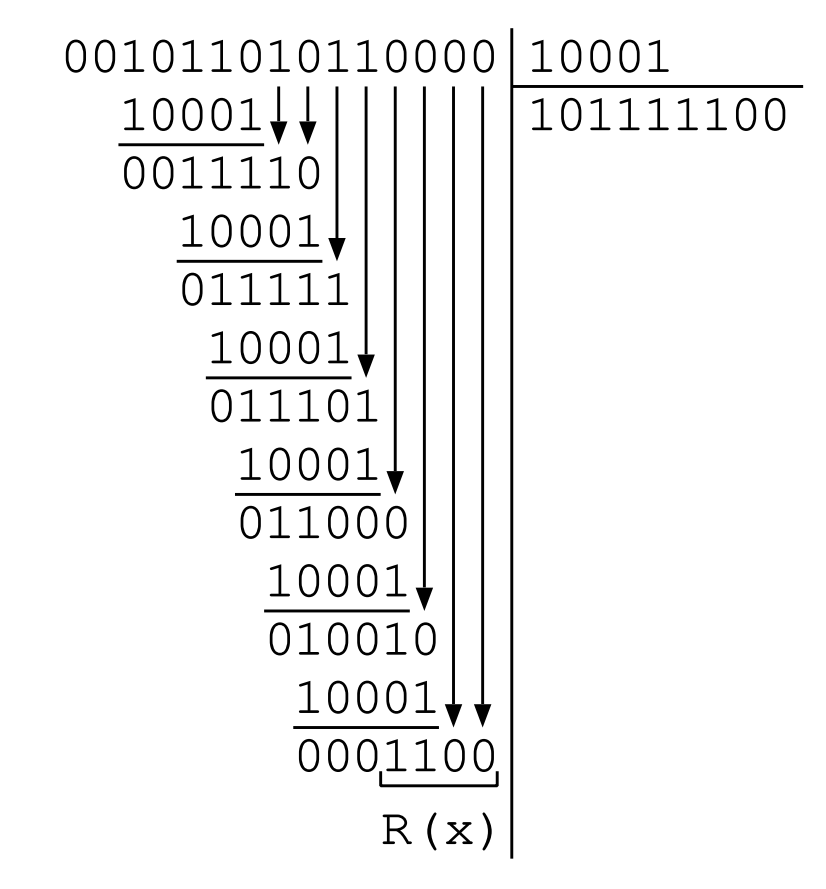

3 Calcul de la soustraction modulo 2 du reste  $R(x)$  de  $S(x) \cdot x^4$ Il suffit d'ajouter les 4 bits de  $R(x)$  à la fin de  $S(x)$ .

 $T(x) = 001011010111100$ 

# 2.2 Vérification d'une séquence binaire

Vérifier la séquence 11010110111110 avec le polynôme  $G(x) = x^4 + x + 1$ .

### Correction

 $T(x) = 11010110111110$  et  $G(x) = 10011$ 

 $\Phi$  Calcul de la division suivante modulo 2  $\frac{T(x)}{G(x)}$ 

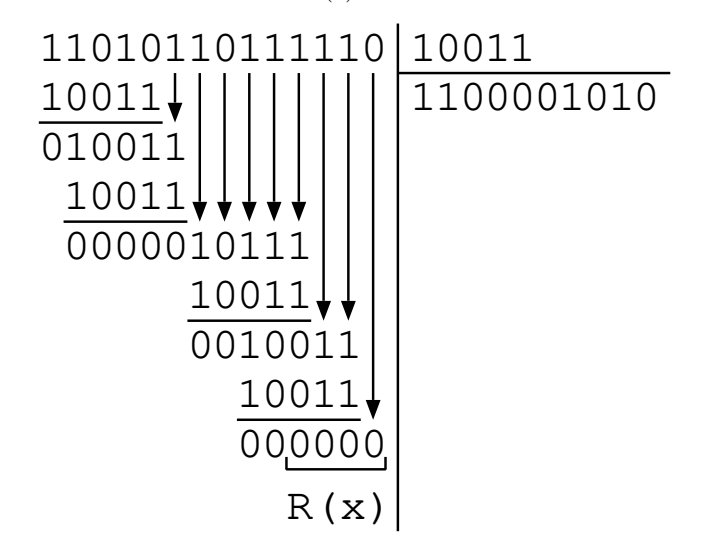

 $\Phi$  Comme le reste  $R(x) = 0$  on en déduit qu'il n'y a pas d'erreur.

# 2.3 Calcul du CRC d'une séquence binaire

- On souhaite envoyer la séquence binaire 10110110. Que faut-il ajouter à la fin de la séquence si on utilise un code de redondance cyclique défini par le polynôme générateur  $x^4 + x^2 + 1$ ?
- Quelle est la séquence binaire finalement envoyée ?

#### Correction

- Polynôme générateur  $G(x) = x^4 + x^2 + 1 \rightarrow$  degré  $d = 4$  et séquence 10101  $\textcircled{1}$   $S(x) \cdot x^4 = 101101100000$  (ajout de 4 zéros)
	- 2 Calcul de la division modulo  $2 \rightarrow R(x) = 1101$

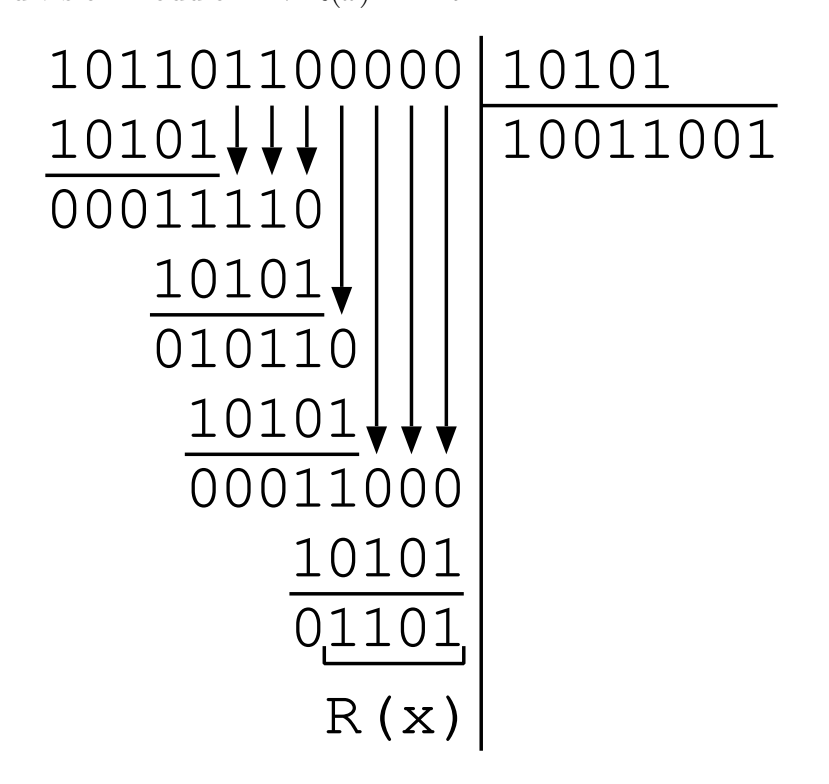

3 Calcul de la soustraction modulo 2 du reste  $R(x)$  de  $S(x) \cdot x^4$ Il suffit d'ajouter les 4 bits de  $R(x)$  à la fin de la séquence  $S(x)$ .

 $T(x) = 101101101101$ 

— La séquence binaire finalement envoyée est 101101101101.

## 2.4 Vérification d'une séquence binaire

Le destinataire reçoit la séquence suivante 1101001000001 (en considérant le même polynôme générateur que précédemment).

- Comment savoir si il y a une erreur de transmission ? (quel calcul faut-il faire ?)
- Quelle est la sous-séquence correspondant aux données et contient-elle des erreurs ? Vous justifierez votre réponse en donnant le calcul permettant de faire la vérification.

#### Correction

- Il faut diviser la séquence binaire reçue par la séquence correspondant au polynôme générateur et regarder le reste que l'on obtient. Si le reste est nul il n'y a pas d'erreur.
- Le degré du polynôme générateur est  $d = 4$  donc la séquence de données reçue  $(S(x))$ est obtenue en enlevant les 4 derniers bits de la séquence reçue  $(T(x))$ .

Commençons par vérifier qu'il n'y a pas d'erreur dans la séquence  $T(x)$  reçue.  $T(x) = 1101001000001$  et  $G(x) = 10101$ 

 $\Phi$  Calcul de la division suivante modulo 2  $\frac{T(x)}{G(x)}$ 

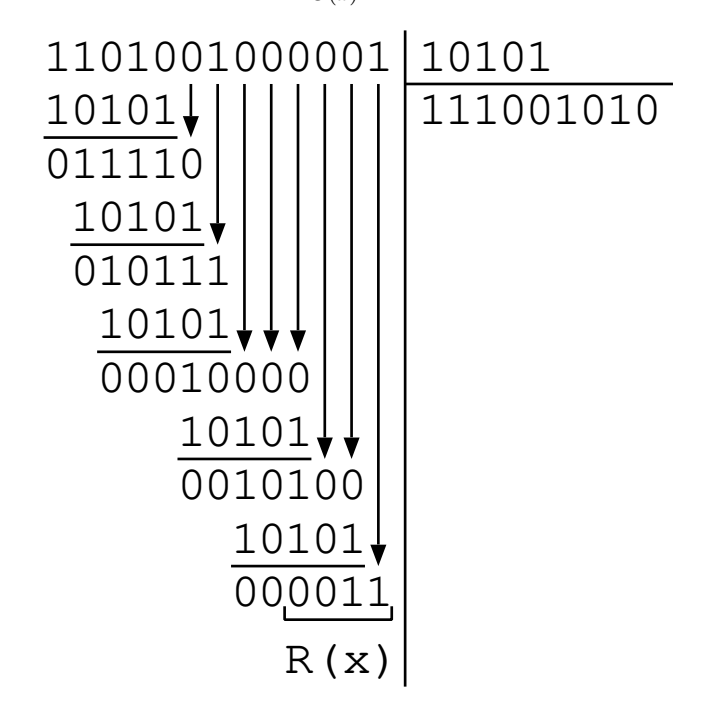

 $\Phi$  Comme le reste  $R(x) \neq 0$  on en déduit qu'il y a au moins une erreur dans la séquence reçue  $(T(x))$ .